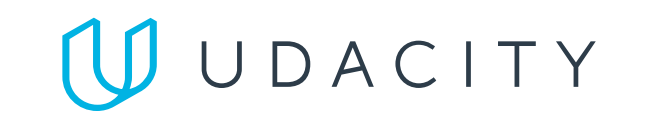

Return to Classroom

# Music SQL Database

#### **Presentation**

### **Submission Phase**

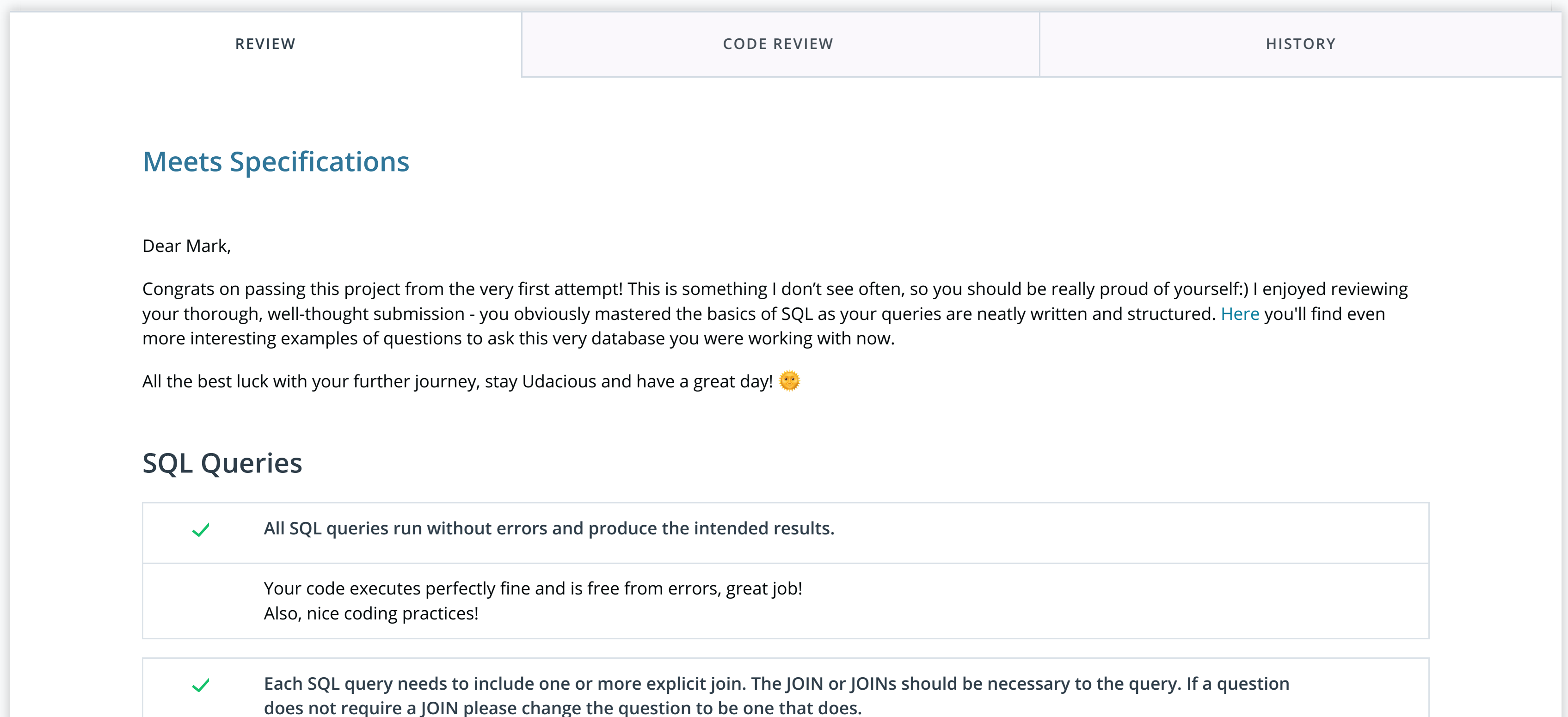

Many students struggle to figure out the difference between explicit and implicit JOINs. Here's a good refresher for future reference.

**Each SQL query needs to include one or more aggregation. This could be a COUNT, AVG, SUM, or other aggregation.**  $\blacktriangledown$ 

**The student has used at least 4 unique SQL queries in their submission.**  $\blacktriangledown$ 

> Thank you for such a detailed summary of your findings! Looks like you got the main idea - the fact that the presentations are more than simply presenting some values - on the contrary, they are all about the effective use of graphical elements to enable insights and "aha" moments for your users.

**Example: SELECT \* FROM Album JOIN Track on Track.AlbumID = Album.AlbumID**

Every query has at least one explicit JOIN, but no unnecessary extras.

## **Tip:**

**All visualizations should make logical sense and provide accurate information about the indicated area.**  $\blacktriangledown$ 

Perfect, you started with interesting null hypotheses and ended with clearly presented findings, just like expected.

**All visualizations include a title and axis labels, have a legend where applicable, and are easily understood.**  $\blacktriangledown$ 

Great, you nailed those aggregations!

Very accurately designed, insightful and impactful visualizations, chapeau! Variety of charts really helped to present your insights in an attractive way to make them appealing even for those who don't have much time and desire to dive into details (also, they might not have enough analytical proficiency for that).

Well done! There are 5 unique queries used with corresponding visualizations in your project.

**A PDF report has been uploaded and a .txt !le with the queries has been uploaded in a single zipped folder !le**  $\blacktriangledown$ 

Yes! All the necessary files are perfectly accessible in the .zip you provided.

**DOWNLOAD PROJECT** 

**Each slide should have an appropriate title and the visualization descriptions should be free of signi!cant factual, spelling**  $\blacktriangledown$ **and grammar mistakes.**

One tiny suggestion might be to stick to a color palette that is minimalistic and works for people with colorblindness for all the charts and graphs. The main rule here is not to combine red/green/orange/brown. Here's a how-to: might be useful for your next project as well.

# **Tip:**

For more charts and graphs ideas, check this data visualization catalog with all the most and not-so-popular types of them explained.

**Every visualization should have**

- **chart title**
- **x axis title**
- **x axis labels**
- **y axis title**
- **y axis labels**

RETURN TO PATH